## **Wikiprint Book**

**Title: Wspólna praca na dokumencie**

**Subject: eDokumenty - elektroniczny system obiegu dokumentów, workflow i CRM - UserGuide/DMS/VersionControl**

**Version: 2**

**Date: 05/11/24 22:33:55**

## **Table of Contents**

*Wspólna praca na dokumencie 3 Wersjonowanie 3*

## **Wspólna praca na dokumencie**

Aby można było w kilka osób pracować nad jednym dokumentem bez ryzyka utraty pracy spowodowanej tym że:

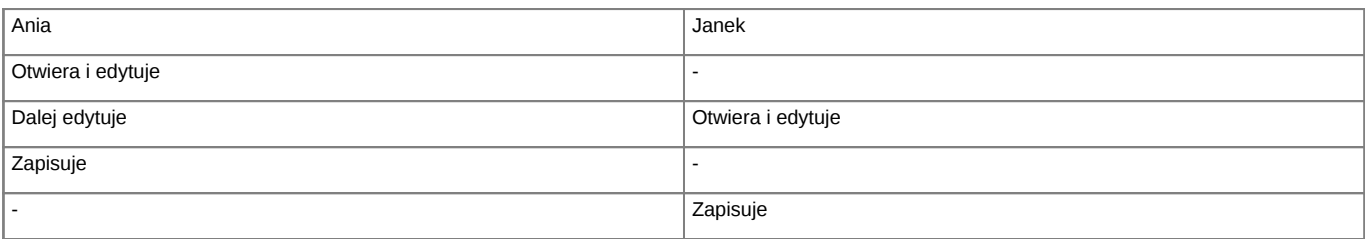

Efekt - to co napisała Ania - zostanie nadpisane tym co zapisze Janek. eDokumenty informują już przy OTWARCIU pliku przez Janka, że plik jest zablokowany i że otwiera go tylko do odczytu. Warunkiem jest skorzystanie z funkcji "Otwórz plik do edycji" dostępnym pod prawym klawiszem myszy na pliku (załączniku).

Edytowany dokument jest wizualizowany tym że obok ikony pliku pojawia się kłódeczka informująca o ustawieniu blokady.

<TODO>

## **Wersjonowanie**